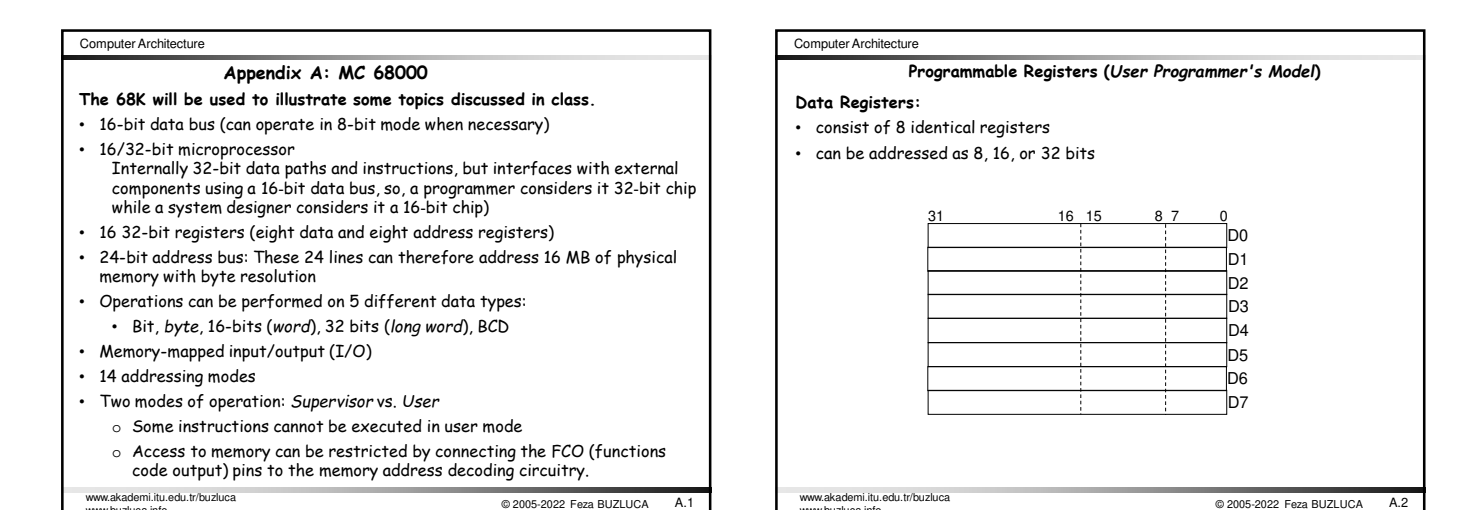

www.buzluca.info

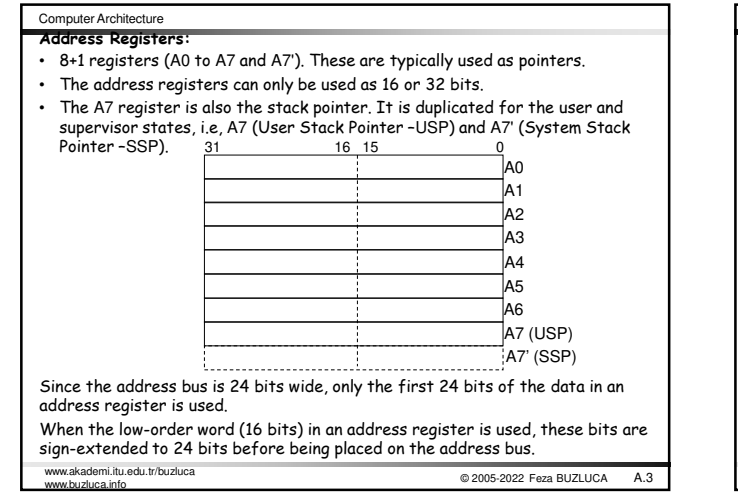

www.buzluca.info

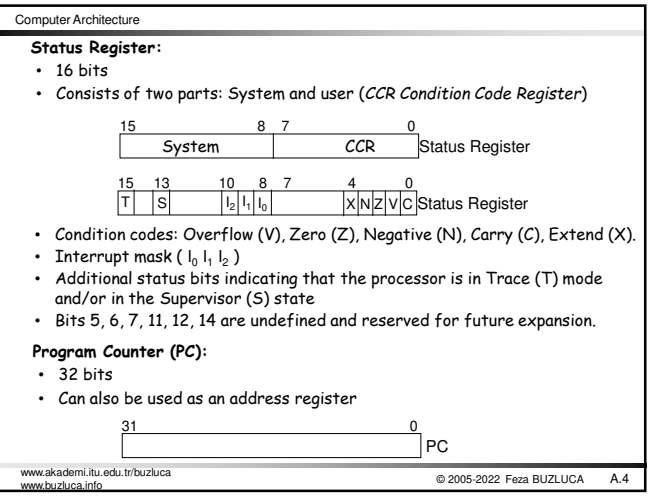

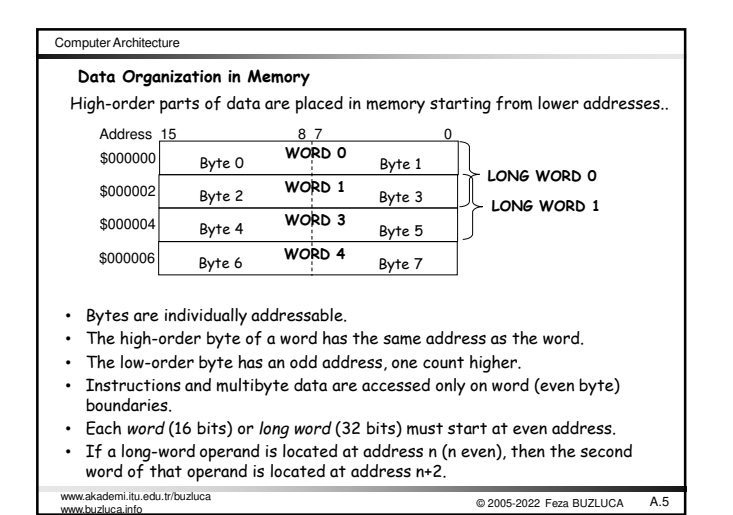

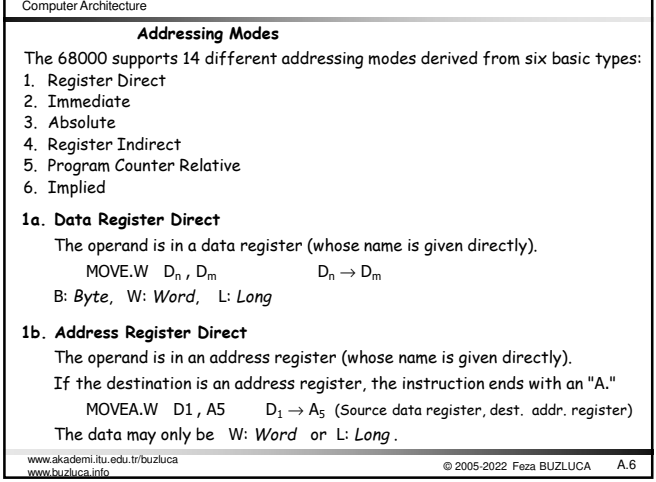

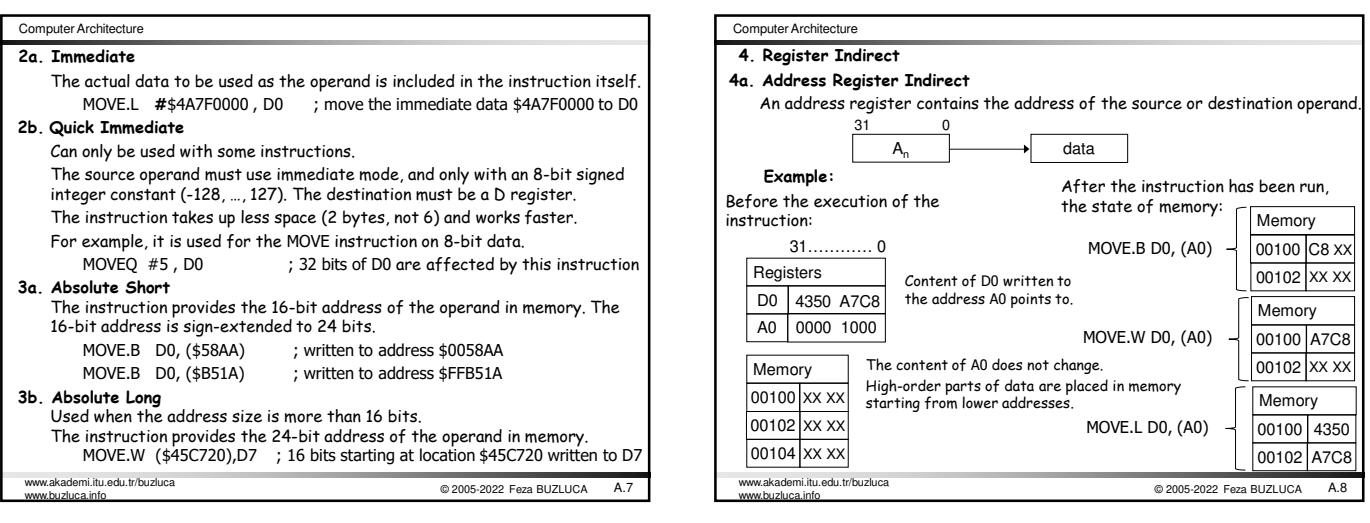

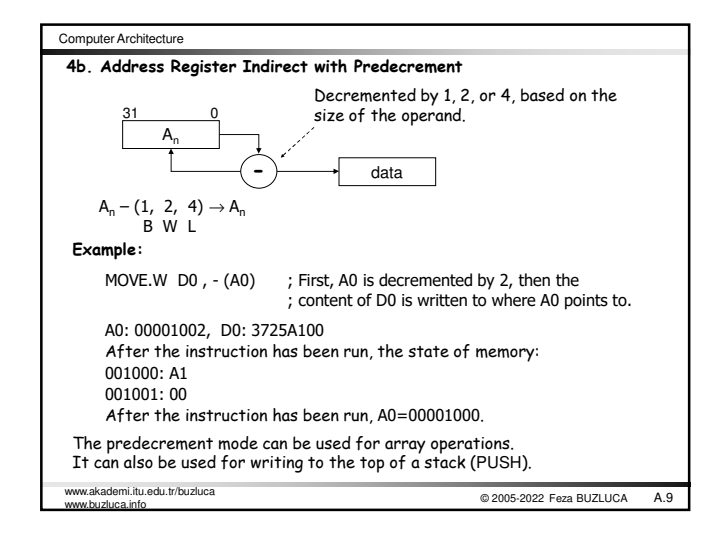

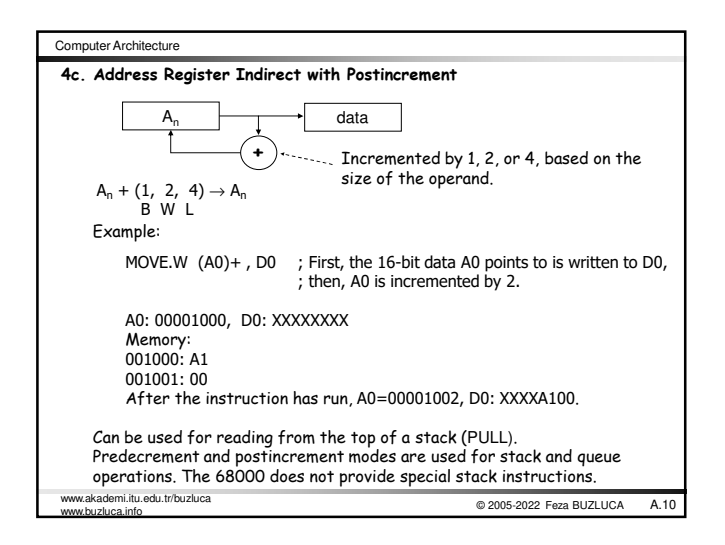

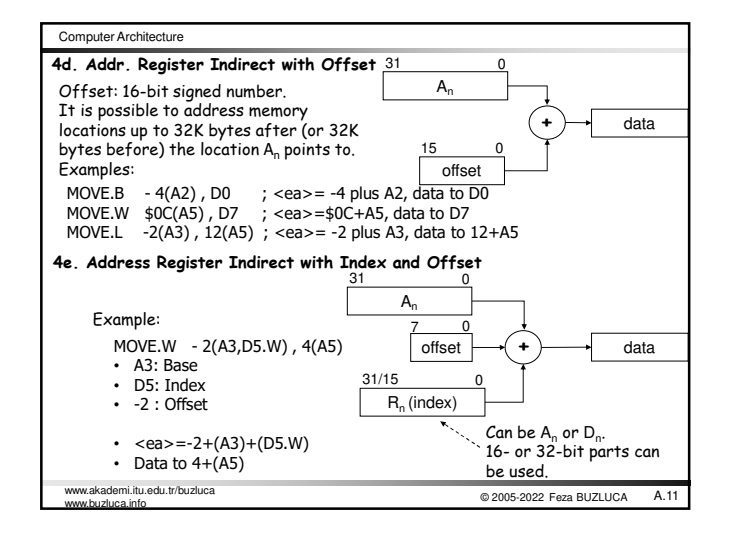

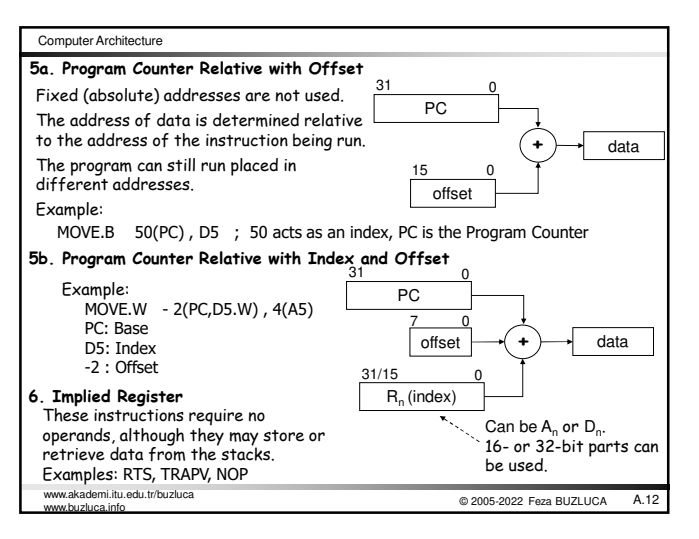

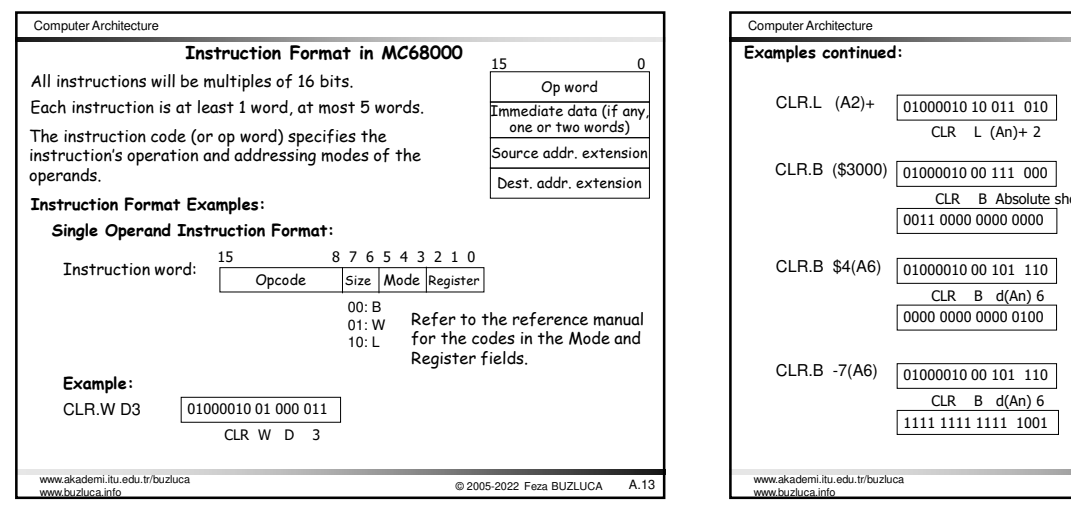

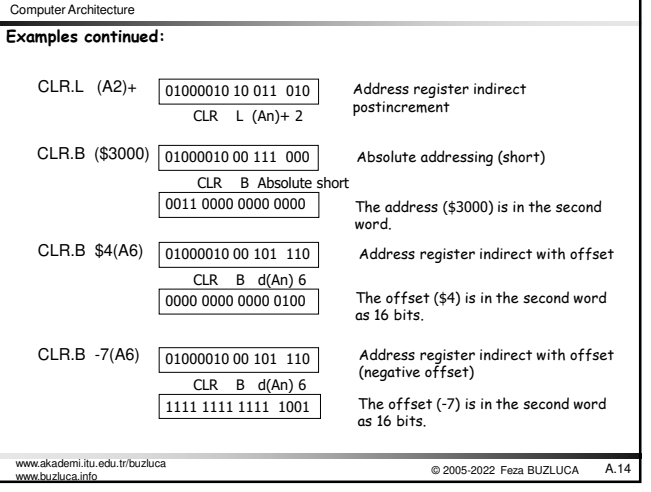

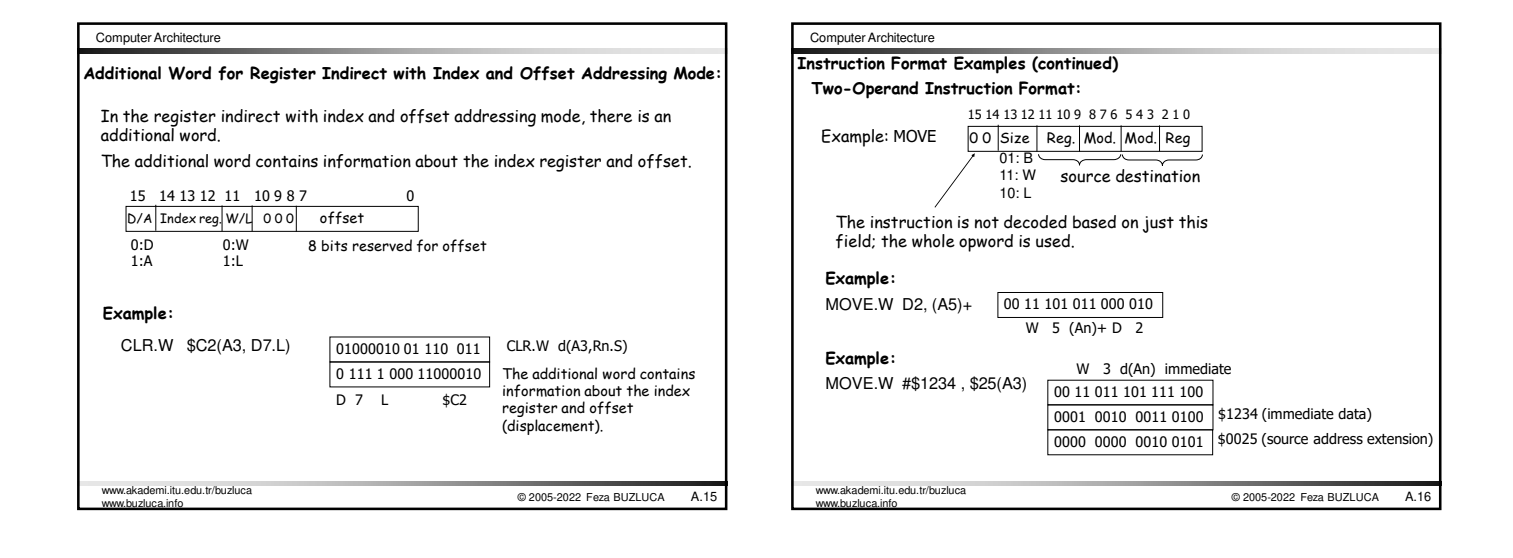

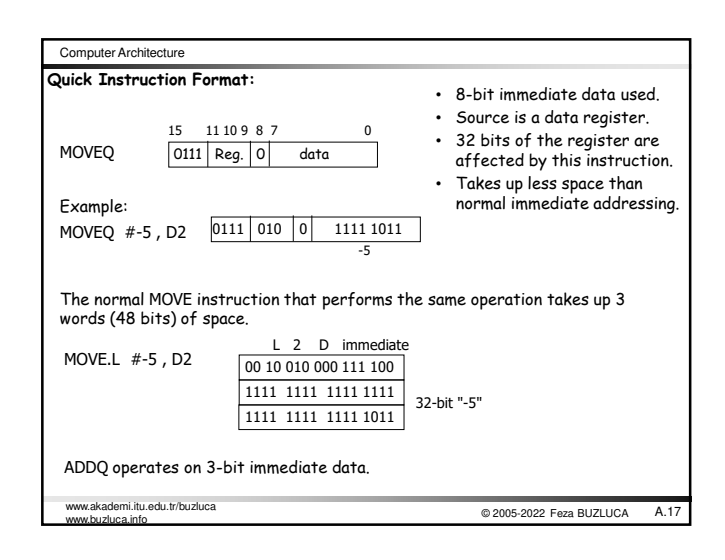

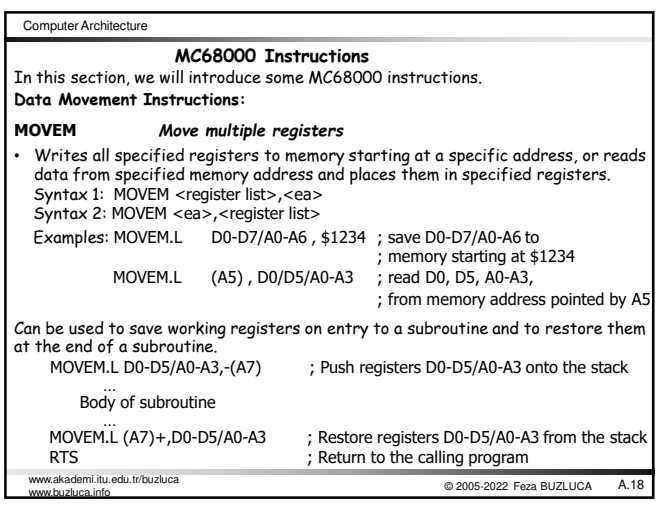

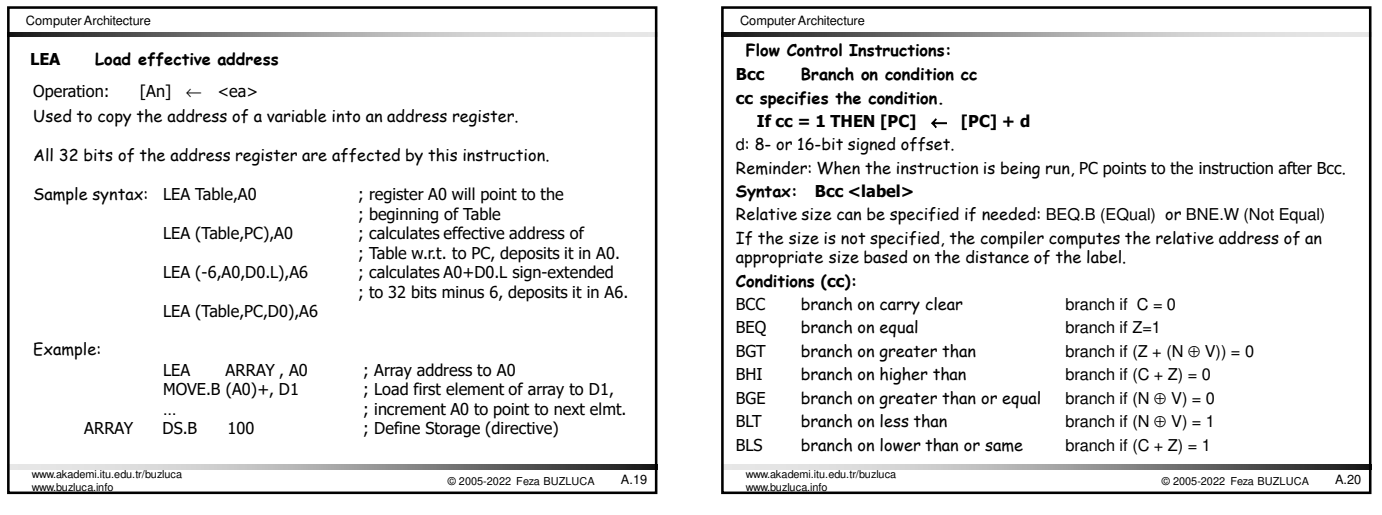

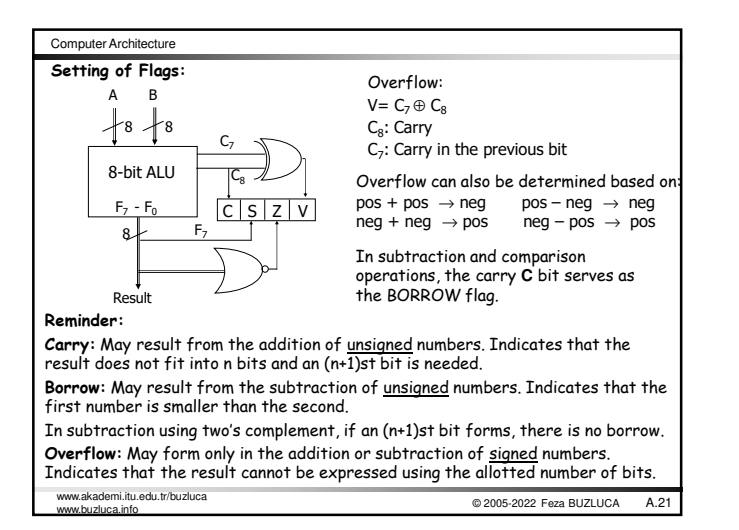

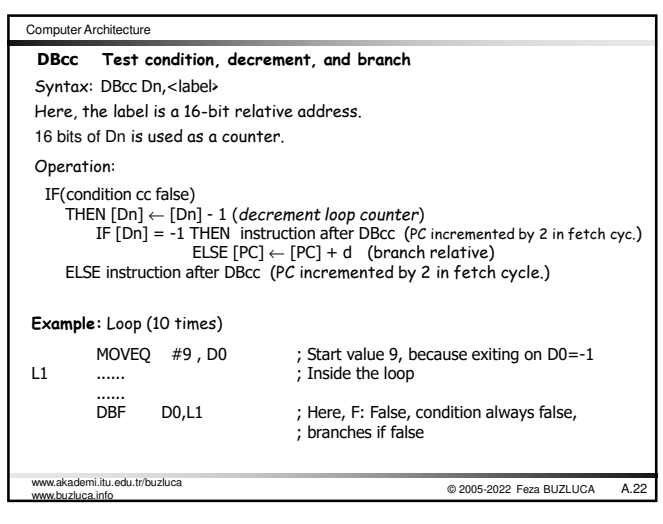

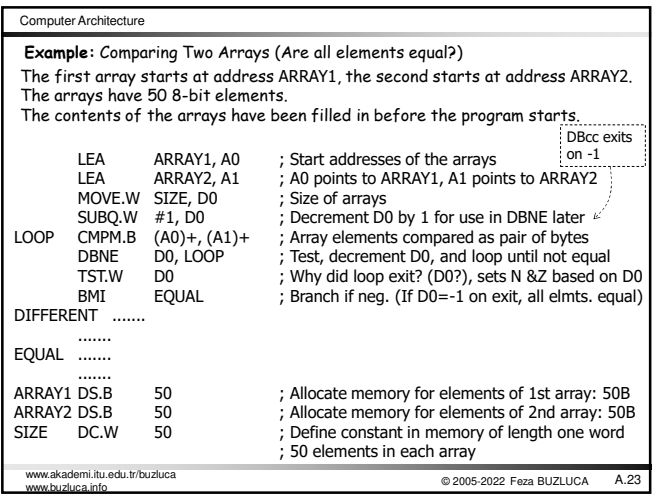